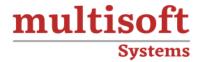

# Oracle PeopleSoft Financials 9.6 Training

COURSE CONTENT

### **GET IN TOUCH**

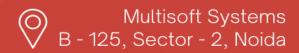

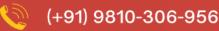

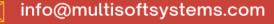

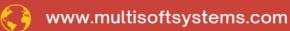

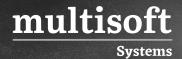

#### **About Multisoft**

Train yourself with the best and develop valuable in-demand skills with Multisoft Systems. A leading certification training provider, Multisoft collaborates with top technologies to bring world-class one-on-one and certification trainings. With the goal to empower professionals and business across the globe, we offer more than 1500 training courses, which are delivered by Multisoft's global subject matter experts. We offer tailored corporate training; project Based Training, comprehensive learning solution with lifetime e-learning access, after training support and globally recognized training certificates.

#### **About Course**

Multisoft Systems offers Oracle PeopleSoft Financials 9.6 Training, a comprehensive program designed to equip professionals with the latest skills and knowledge in financial management using Oracle's powerful PeopleSoft applications. With expert trainers and practical exercises, this training ensures that learners are well-prepared to navigate the dynamic world of financial management using Oracle PeopleSoft Financials 9.6.

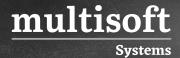

#### Module 1: Navigating through Peoplesoft Applications

- ✓ Navigating PeopleSoft Applications
- ✓ Signing into PeopleSoft Applications
- ✓ Identifying PeopleSoft Internet Application (PIA) components
- ✓ Identifying Shortcut Keys
- ✓ Personalizing Content and Layout
- ✓ Adding Favorites, Retrieving Data and Using People Books
- ✓ Understanding System Structure and Explaining the PeopleSoft Internet Architecture
- ✓ Discussing the Structure of PeopleSoft Tables and Relational Databases
- ✓ Illustrating Effective Dating Defining Business Units and Set IDs
- ✓ Identifying Types of PeopleSoft Tables
- ✓ Describing Business Units
- ✓ Explaining the Relationships of Business Units and Set IDs
- ✓ Using PeopleSoft Process Scheduler and Reporting Tools and Describing PeopleSoft Process Scheduler
- ✓ Using the Process Monitor, Identifying Reporting Tools and Running Reports
- ✓ Performing Queries, Submitting Reports Using PS/Vision and Utilizing ChartFields
- ✓ Explaining ChartFields and Identifying Delivered ChartFields
- ✓ Configuring ChartFields

#### **Module 2: Explaining System Structure**

- ✓ Explaining PeopleSoft Internet Architecture
- ✓ Discussing the structure of PeopleSoft tables and relational databases
- ✓ Retrieving data from the system
- ✓ Understanding effective dates
- ✓ Describing action types

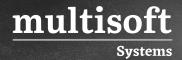

#### Module 3: Defining Business Units and SetID

- ✓ Identifying the types of tables in PeopleSoft
- ✓ Describing business units
- ✓ Describing SetIDs
- ✓ Explaining the relationships between business units and SetIDs

## Module 4: Using Peoplesoft Process Schedular and Reporting Tools

- ✓ Describing PeopleSoft Process Scheduler
- ✓ Using the Process Monitor
- ✓ Identifying reporting tools
- ✓ Running reports
- ✓ Performing Queries

#### Module 5: Utilizing Chartfields

- ✓ Explaining ChartFields
- ✓ Identifying Delivered ChartFields
- ✓ Configuring ChartFields